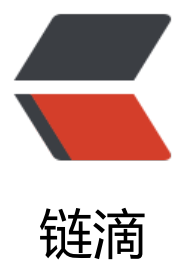

# 手机上直接使用 ch[atgp](https://ld246.com)t 问各种问题的方法

- 作者: Phospheneee
- 原文链接:https://ld246.com/article/1683360537355
- 来源网站:[链滴](https://ld246.com/member/Phospheneee)
- 许可协议:[署名-相同方式共享 4.0 国际 \(CC BY-SA 4.0\)](https://ld246.com/article/1683360537355)

#### 文章开头,先来看一下这个chatgpt的回答如何:

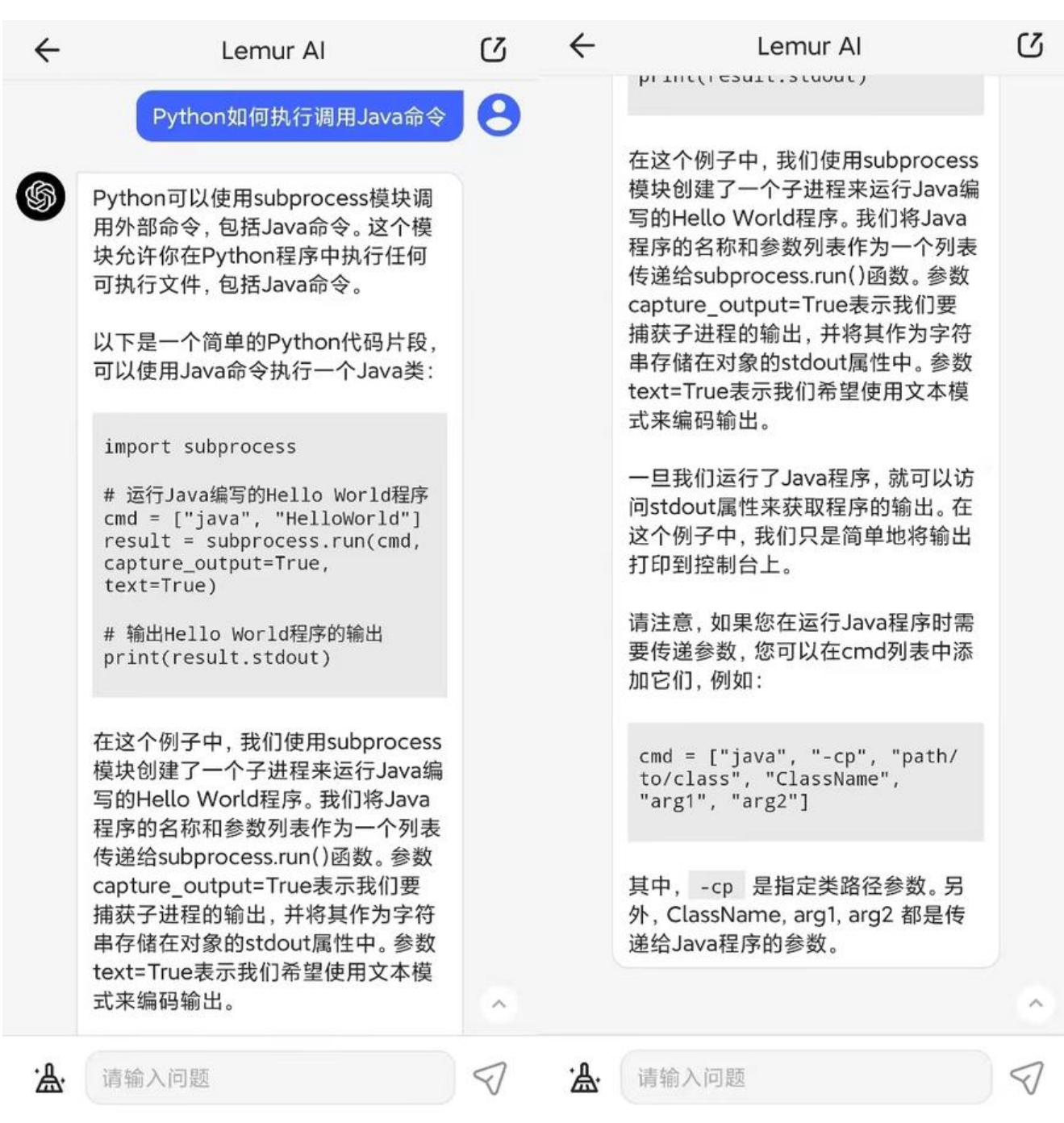

效果应该还是挺不错的,跟原版没太大差别。

## **Lemur AI介绍**

因为国内使用chatGPT需要一定成本,如果不追求100%原版的话其实可以试试国内的这些chatGPT 具,使用方便,体验感也还是蛮不错的。

上图是一个将chatGPT接入到浏览器中的手机浏览器:**狐猴浏览器**。狐猴把chatGPT的这个功能命名 Lemur AI, 不用注册账号也不用付费, 直接就可以用。

#### **如何提问**

 $\bullet$ 

打开之后就是一个聊天界面的样子,正如它自己回答的那样,可以问各种问题,它都会给你相应的答

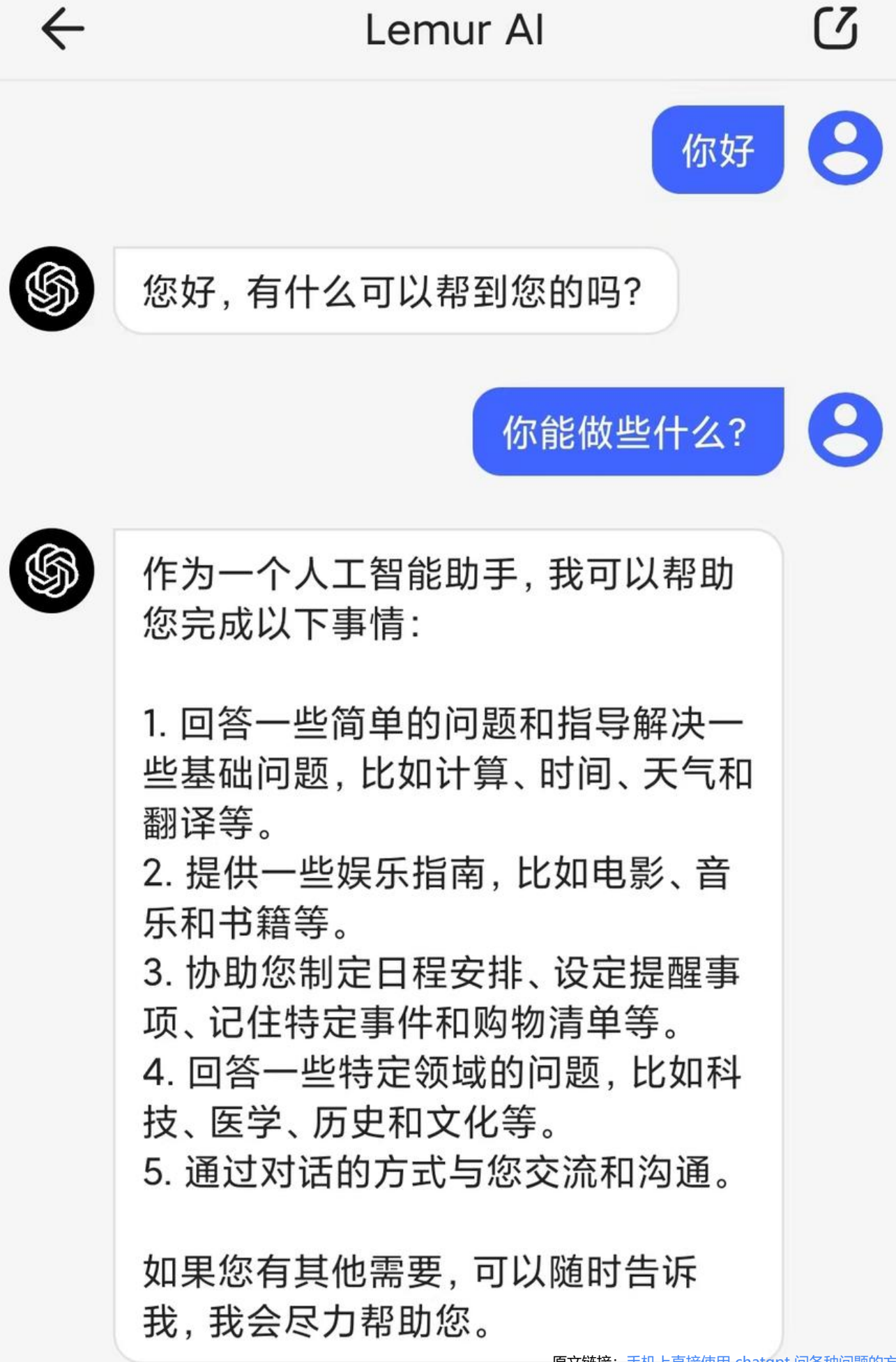

接卜米我们问匕一些问题, 看看它的回答质量如何:

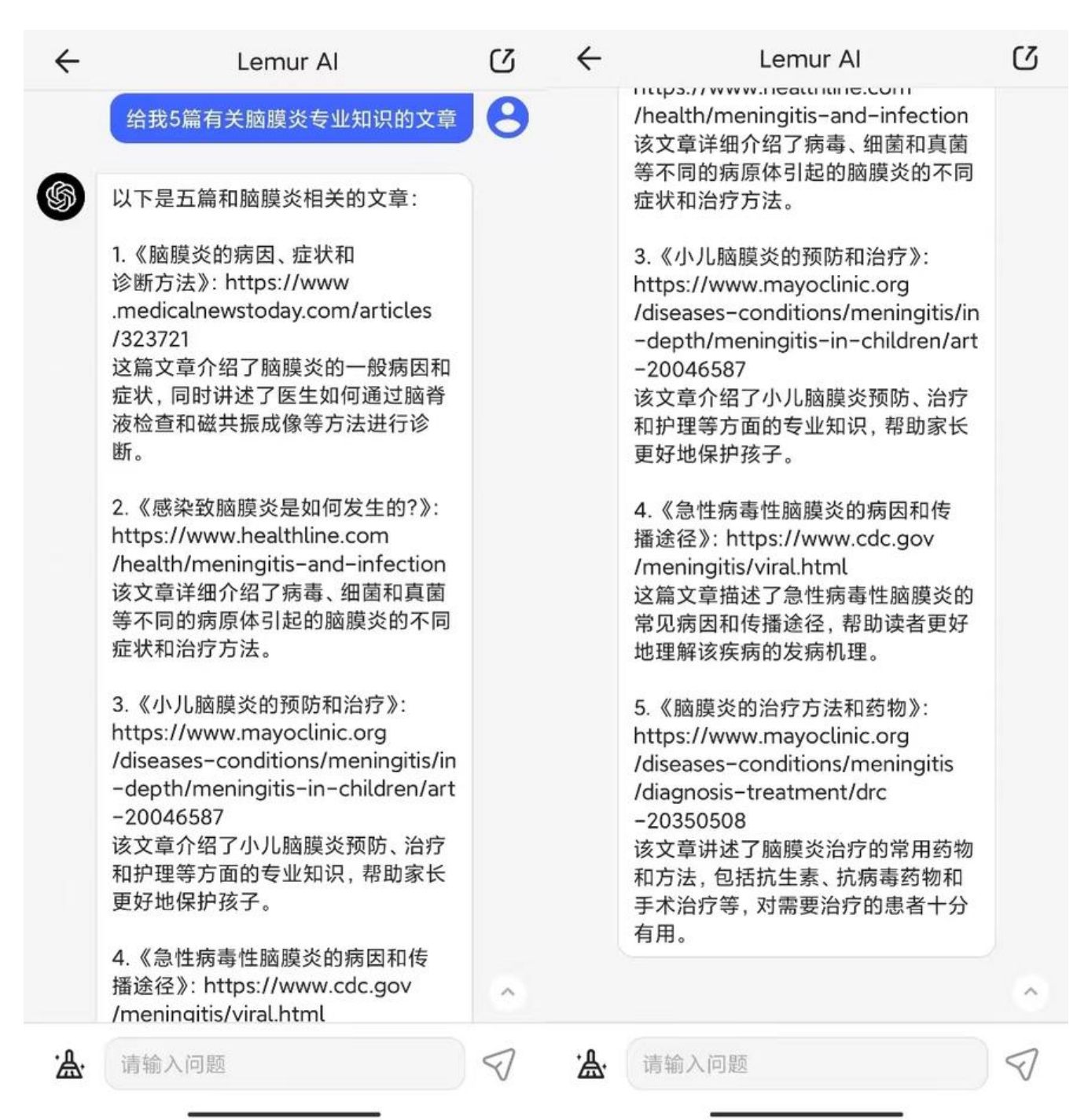

可以看出回答的质量还挺不错的,我只是非常简洁地提出要求,狐猴浏览器的AI把文章名字、文章链 和梗概都罗列了出来,回答结果非常清晰。

### **网页快速提问**

此外,如果在浏览网页时有不懂的概念或者术语,也可以直接选中文字询问Lemur AI,它会给出一个 业且详细的解释。

 $sina$ 

下调至34.3亿美元。

打开新浪新闻 发现更多精彩

元,而同期印度的出口从去年的36.1亿美元略微

打开

 $\leftarrow$ 

▧

Ø

环球银行间金融通信协会

S

 $\bullet$ 

去年2月俄乌冲突爆发后不久,印度便开始与俄 罗斯探讨卢比结算机制,但并没有报道称两国使 用卢比达成了交易,大多数贸易仍以美元结算, 但越来越多的贸易以阿联酋迪拉姆等其他货币结 算。

据悉,尽管存在制裁和付款问题,但印度与俄罗 斯的贸易仍在继续。

E 折境 Lemur Al 复制 分享 全选 网页搜索 外 折银 行排除在"环球银行间金融通信协会" (SWIFT) 系统之人 但并未禁止其他使用SWI 的国家与 俄罗斯进行交易。

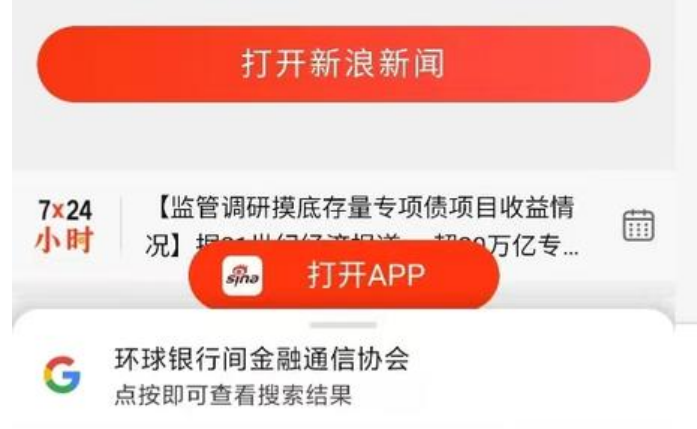

环球银行间金融通信协会 (Global **Financial Communications** Association, 简称GFCA) 是一个非 营利性协会,由全球金融机构的公共 关系、通讯和市场营销团队组成。该 协会成立于1975年, 总部位于美国纽 约,目前拥有全球200多家金融机构 的会员。 GFCA的宗旨是促进成员之间的联 系、交流和信息共享,同时提高金融 机构在公共关系、通讯和市场营销方

面的专业水平, 以及推进金融行业的 合规和实践。协会会员可以通过参加 会议、研讨会和培训课程等活动,与 其他金融机构分享最佳实践、经验和 知识。

GFCA的核心服务包括协助会员提供 咨询、信息和网络等通讯技术服务, 协助会员开发更加高效和灵活的沟通 渠道, 以及情报和研究支持等。此外, GFCA还为会员提供不同的工具和平 台,如网络论坛、在线学习资源、实时 新闻和分析等。

请输入问题

"点

71